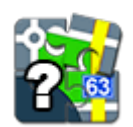

## **What's Locus Map?**

Like going for a **bike ride**? Or **hiking in the mountains**? What about **looking for geocaches** in your neighborhood? Or **visiting a city** you've never been to before? Then **Locus Map** is your true companion!

- It shows you [where you are](https://docs.locusmap.eu/doku.php?id=manual:basics:locuscontrol) in the middle of nowhere on an [offline map](https://docs.locusmap.eu/doku.php?id=manual:basics:offlinemaps)
- It [guides you](https://docs.locusmap.eu/doku.php?id=manual:user_guide:functions:guidance) through a [geocache hunt](https://docs.locusmap.eu/doku.php?id=manual:basics:geocaching)
- It [navigates](https://docs.locusmap.eu/doku.php?id=manual:user_guide:functions:navigation) you along the streets to the newly opened vegan restaurant

## **And you can do many more!**

- [Record](https://docs.locusmap.eu/doku.php?id=manual:basics:trackrecord) your favourite **bike tracks**
- [Store](https://docs.locusmap.eu/doku.php?id=manual:basics:poisplace) your **trip highlights**
- [Export](https://docs.locusmap.eu/doku.php?id=manual:user_guide:tracks:export) your **daily runs** directly to **[Runkeeper](http://www.runkeeper.com)** or other services.

Locus Map surprises you every day, it's loaded with functions you haven't ever expected you would need sometimes. For example you'll never forget where you **[parked your car](https://docs.locusmap.eu/doku.php?id=manual:user_guide:functions:parking)** in front of a big mall.

## **So here we go!**

## **For your first steps with Locus Map see the tutorial:**

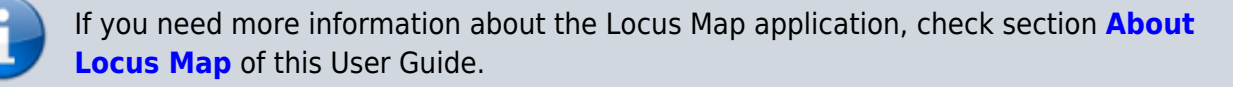

From: <https://docs.locusmap.eu/> - **Locus Map - knowledge bas**

Permanent link: **<https://docs.locusmap.eu/doku.php?id=manual:basics:whatslocusmap>**

Last update: **2020/10/02 16:12**

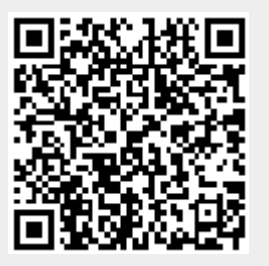